### **Jagacy TN3270 Emulator Crack With License Code Download (Latest)**

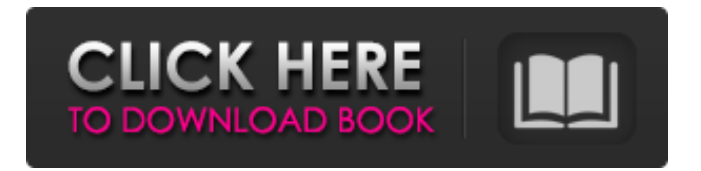

### **Jagacy TN3270 Emulator Crack+**

Jagacy TN3270 Emulator Full Crack is used to emulate IBM 3270 terminals from previous IBM mainframes. The application is developed by a team of software developers that constantly improve the program. Thus, it is your responsibility to check out the changelog before you install the software. The application is specialized in the field of terminal emulation and allows you to connect via TCP/IP protocol, locally or from a remote server. For each run, you can choose to connect to a specific IBM mainframe (AS/400, OS/400, zSeries, z/OS) or enter the settings to emulate your own mainframe. The terminal emulation application provides support for SSL protocol for encrypted connections in

addition to connecting to the other remote mainframe computer. With the application in your computer, users can work with a host of applications and tools, such as: The application works similar to the terminal emulation program installed in the mainframe computers. Its interface provides you with easy access to the mainframe. There are 8 different IBM mainframes for which this application is available. There are 2 different versions of the application to help you experience the mainframe system easily from the start until the end. The software features the following advanced features: It supports various IBM mainframes in a host of computer configurations (modern, zSeries, and AS/400) For each of these mainframes, you can choose how the application should

manage the data and transfer the same between the mainframe and the application. Managing the information and data transfer means: You can save the information in the file (disk space on the mainframe), access it from a database, transfer the data via mail or copy them to a local text file. You can even send them to a remote server. How the data is managed depends on the configured settings. You can choose between saving it in the local machine, on the mainframe, on a remote system or to transfer it via different mail servers. Available methods of data transfer: The mainframe works with the local files and copies them to the local machine if you select the MSAFE method. You can also transfer the data to the mainframe using the same MSAFE method if you have a database there. The program

## allows you to copy information to a file for later use via the local machine. You can transfer information to a remote machine using the following methods: FTP, FTPS, SMTP, SMTPS, HTTP, HTTPS, and IM

**Jagacy TN3270 Emulator With License Key**

With Jagacy TN3270, you can emulate a 3270 terminal to quickly and easily connect to a mainframe computer. This program is so simple to use that no mainframe knowledge is required! Start by connecting to the IBM mainframe computer via the internet and login to it using your web browser. Use the Integrated Security Option to access the Mainframe using your Windows Account. The TN3270 terminal emulator will then be visible on your

computer screen. You will be prompted to enter the server IP, username and password. Enter the server information and click OK. The terminal emulator will now be running and visible. You can now login and work with the mainframe terminal. At the same time, you can access your business apps which run on the mainframe using your Windows PC. The easiest way to use Jagacy TN3270 is to simply connect to the mainframe computer over the internet. Use the default options for username, password, proxy settings and other security options. These settings are suitable for most mainframe installations. To get a different screen appearance and use a different mainframe user name, you will need to configure the TN3270 emulator settings. To do so, click on the

# 'Settings' button. You will now be able to

enter the server IP, username and password. Finally, it will also be necessary to go through the same process when configuring the windows proxy settings. TIP: In order to use the 'C++ Compiler Package', the software must be installed in the Program Files folder. Helpful and Helpful IT Pro Article Resource: Find answers to most your questions on the Jagacy TN3270 Emulator 2022 Crack FAQ: - Is Jagacy TN3270 free? No. Jagacy TN3270 is a proprietary software that requires you to purchase a license key that is valid for a lifetime. - Is Jagacy TN3270 free to try? Yes. Our website offers the first 1-day free trial of the software. However, you are strongly recommended to purchase the license key as it is a much better deal

than a free software. - How to connect to Jagacy TN3270 from remote computer? To connect remotely to the mainframe software, you must change the software settings to allow the use of the proxy settings. You must then change the remote computer's security settings to allow connection to the mainframe computer. b7e8fdf5c8

### **Jagacy TN3270 Emulator With Full Keygen Free Download X64**

Jagacy TN3270 Emulator is a simple to use terminal emulator which emulates a 3270 terminal. Built on top of the JP Software's JCL environment, it provides a TCP/IP interface to your 3270 devices enabling you to work with embedded applications on your mainframe. The TN3270 device is a 3270 compatible terminal with a screen support for T.O.P. images. This means that you can use a combination of text and graphical images to provide a colorful interface to your mainframe application. At the same time, the TN3270 terminal supports a feature called "secure server" which allows you to establish a secure connection over a secure channel by using SSL. The secure server feature is the most

# popular option and it is the most featured TN3270 emulator nowadays. The TN3270

terminal emulator is available as an application for MS Windows. However, it can also run on Linux, Mac OS X, BSD and Unix based systems. It should be noted that the TN3270 emulator is built on top of the 3270 emulation environment JCL and is compatible with all versions of the mainframe operating system. Jagacy TN3270 Emulator features: Jagacy TN3270 Emulator is a simple emulator to use, easy to start. You just need to install it on the system with a valid JCL account and connect it to your mainframe via the TCP/IP protocol. One of the main benefit of the TN3270 emulator is the versatility of the device and its user interface. This TN3270 emulator also provides an

# embedded application feature, which

allows you to access embedded applications in the mainframe. The secure server provided by Jagacy TN3270 Emulator is the most important feature, but the emulated device also features a built-in HTTP proxy that allows you to browse the World Wide Web via a secure connection. As for the support languages, Jagacy TN3270 Emulator supports English, French, German, Japanese, Russian, Spanish and Portuguese languages. System Requirements: Minimum system requirements for Jagacy TN3270 Emulator are as follows: RAM: 1 GB Processor: x86 CPU Hard disk: 10 GB After a thorough and long survey, we have found a few incompatibility issues and some annoying bugs with the TN3270 Emulator. For this

## reason, we recommend you to keep these minor software issues in mind while installing the TN3270 Emulator.

**What's New in the Jagacy TN3270 Emulator?**

The widely recognized and used TCP/IP protocol for connecting with Microsoft Windows and UNIX computers. Based on the most widely used protocols for computer network systems and operating systems, including the one that supports email, file transfer, web surfing, playing games and various other things. 6. Because Windows is a strong operating system for mainframes, Windows terminal emulation is often used with mainframe applications. This makes programs compatible with both of them, and eliminates the problem of

# programming for different platforms. 7.

With the terminal emulator, you can access to mainframe applications as if they are directly connected to the computer. 8. Not only TCP/IP is supported, but also SSL and proxy authentication modes are provided to connect with remote mainframe computers. 7. The operating system can run applications such as financial, statistical, scientific, and survey programs. 9. What's more, special programs and commands for different mainframe vendors are also supported. 10. In short, each mainframe vendor supports their own specialized terminal emulator, which makes access to applications for each of them much simpler. 8. The terminal emulator can be easily controlled using the IBM Information Archive display, which is

actually the Operating System console of the mainframe computer. 9. It can simultaneously display three screens, which provides the user with full control of the application or window. 12. The program can do an extensive reading of the supported languages, producing normal and read-only contents, and can even translate and execute programs. 13. The program supports the widest range of mainframe applications, including systems with the same or different operating systems, so there are no limitations on the application. 14. In order to support DCC, the terminal emulator support hardware character set character input. 15. The program also supports the following mainframe modes, among others: – DDC in CLIS mode. – DDC in CCLIS mode. – DDC in DCD

## mode. – DCC in CCLIS mode. – ECC in CLIS mode. – ESCC in CCL

### **System Requirements:**

-1 GB RAM -Windows 10 (64-bit), Windows 8.1 (64-bit), Windows 7 (64-bit) -1 GHz or faster processor -12 GB HD space (free hard disk space recommended) -DVD Drive or USB Drive (MS Office 2016 required) -DVD Drive or USB Drive (MS Office 2013 required) -Internet connection (access to the Internet required) -Up to 10 GB (for testing the patch) -Up to 30 GB (for testing the patch

[https://www.coinscustom.com.au/sites/www.coinscustom.com.au/files/webform/KeyScra](https://www.coinscustom.com.au/sites/www.coinscustom.com.au/files/webform/KeyScrambler-Professional.pdf) [mbler-Professional.pdf](https://www.coinscustom.com.au/sites/www.coinscustom.com.au/files/webform/KeyScrambler-Professional.pdf) [https://scappy.bmde-labs.com/upload/files/2022/07/LeUXplP9qrSnaHicW74J\\_04\\_0be65a8](https://scappy.bmde-labs.com/upload/files/2022/07/LeUXplP9qrSnaHicW74J_04_0be65a8329d9611a5e113f6292e46672_file.pdf) [329d9611a5e113f6292e46672\\_file.pdf](https://scappy.bmde-labs.com/upload/files/2022/07/LeUXplP9qrSnaHicW74J_04_0be65a8329d9611a5e113f6292e46672_file.pdf) [https://afroworld.tv/upload/files/2022/07/xIbYQxiVa19htYgM2GZj\\_04\\_cad645808be9e9f6](https://afroworld.tv/upload/files/2022/07/xIbYQxiVa19htYgM2GZj_04_cad645808be9e9f678afe898a53f8b0c_file.pdf) [78afe898a53f8b0c\\_file.pdf](https://afroworld.tv/upload/files/2022/07/xIbYQxiVa19htYgM2GZj_04_cad645808be9e9f678afe898a53f8b0c_file.pdf) <http://insenergias.org/?p=23969> <https://couturepress.com/wp-content/uploads/2022/07/chawin.pdf> https://vogblog.wales/wp-content/uploads/2022/07/Registry\_And\_Taskbar\_Enabler\_Free Crack With License Key.pdf <https://buycoffeemugs.com/virtual-gps-product-key-pc-2022/> <https://shalamonduke.com/spyglass-crack-2022/> [https://skilled-space.sfo2.digitaloceanspaces.com/2022/07/Free\\_MP4\\_Player.pdf](https://skilled-space.sfo2.digitaloceanspaces.com/2022/07/Free_MP4_Player.pdf) <https://clarissaviaggi.com/wp-content/uploads/2022/07/ZoomChart.pdf> <https://malekrealty.org/simple-astrology-crack-download-mac-win-2022/>

<https://worldwidefellowship.org/maus-masterplan-crack-free-x64-2022/> [https://entrelink.hk/uncategorized/opened-process-manager-keygen-full-version-free-](https://entrelink.hk/uncategorized/opened-process-manager-keygen-full-version-free-download-2022/)

[download-2022/](https://entrelink.hk/uncategorized/opened-process-manager-keygen-full-version-free-download-2022/)

<https://www.cameraitacina.com/en/system/files/webform/feedback/birdfel42.pdf> <https://pouss-mooc.fr/2022/07/04/fire-drag-2-0-8-activator-3264bit/>

[https://www.weactgreen.com/upload/files/2022/07/8S1bRRQf8NUsfbsivMNw\\_04\\_f6be126](https://www.weactgreen.com/upload/files/2022/07/8S1bRRQf8NUsfbsivMNw_04_f6be1265062bedc484db8a65983900ac_file.pdf) [5062bedc484db8a65983900ac\\_file.pdf](https://www.weactgreen.com/upload/files/2022/07/8S1bRRQf8NUsfbsivMNw_04_f6be1265062bedc484db8a65983900ac_file.pdf)

[https://libertycentric.com/upload/files/2022/07/3oKBAxHrx8cSVa1O5JEu\\_04\\_cad645808b](https://libertycentric.com/upload/files/2022/07/3oKBAxHrx8cSVa1O5JEu_04_cad645808be9e9f678afe898a53f8b0c_file.pdf) [e9e9f678afe898a53f8b0c\\_file.pdf](https://libertycentric.com/upload/files/2022/07/3oKBAxHrx8cSVa1O5JEu_04_cad645808be9e9f678afe898a53f8b0c_file.pdf)

<https://blackmtb.com/wp-content/uploads/2022/07/gilmeld.pdf>

<https://mhealthtechsolutions.com/2022/07/04/ghost-browser-3264bit/>

[https://networny-social.s3.amazonaws.com/upload/files/2022/07/hmfvtCOMy75CKLJzomA](https://networny-social.s3.amazonaws.com/upload/files/2022/07/hmfvtCOMy75CKLJzomAb_04_0be65a8329d9611a5e113f6292e46672_file.pdf) [b\\_04\\_0be65a8329d9611a5e113f6292e46672\\_file.pdf](https://networny-social.s3.amazonaws.com/upload/files/2022/07/hmfvtCOMy75CKLJzomAb_04_0be65a8329d9611a5e113f6292e46672_file.pdf)